# **Generic User Protokol**

[Podporované typy a verzie zariadení](#page-0-0)  [Konfigurácia komunikanej linky](#page-0-1) [Konfigurácia komunikanej stanice](#page-1-0) [Konfigurácia meraných bodov](#page-1-1)  [Literatúra](#page-1-2) [Zmeny a úpravy](#page-1-3) [Revízie dokumentu](#page-2-0)

#### <span id="page-0-0"></span>**Podporované typy a verzie zariadení**

Protokol Generic User je urený na podporu aplikanej implementácie jednoduchých a nenároných komunikaných protokolov priamo v evente. Podporuje viac druhov liniek vítane linkovo a systémovo redundantných. Dáta naítané z komunikácie sú zverejované do vstupných meraných bodov ([IN](#page-1-4)) bez akania na potvrdenie zo strany eventu, preto je vhodné zabezpei obsluhu server eventom s použitím akcie [ON CHANGE](https://doc.ipesoft.com/display/D2DOCV11SK/ON+CHANGE), prípadne trigger eventom s nakonfigurovanou [frontou požiadaviek,](https://doc.ipesoft.com/pages/viewpage.action?pageId=1541583#Udalos-fronta_poziadaviek) prípadne s povolením viacnásobného vykonávania skriptu (akcia [ENABLE](https://doc.ipesoft.com/display/D2DOCV11SK/ENABLE)), aby nedochádzalo ku neobslúženiu hodnôt pri väšom množstve zmien.

### <span id="page-0-1"></span>**Konfigurácia komunikanej linky**

Kategória komunikanej linky:

- [Serial, Serial Line Redundant, Serial System&Line Redundant](https://doc.ipesoft.com/display/D2DOCV11SK/Serial+a+Serial+Line+Redundant)
- [SerialOverUDP Device Redundant](https://doc.ipesoft.com/display/D2DOCV11SK/SerialOverUDP+Device+Redundant+a++SerialOverUDP+Line+Redundant#SerialOverUDPDeviceRedundantaSerialOverUDPLineRedundant-clisrv_redundant), [SerialOverUDP Line Redundant,](https://doc.ipesoft.com/display/D2DOCV11SK/SerialOverUDP+Device+Redundant+a++SerialOverUDP+Line+Redundant#SerialOverUDPDeviceRedundantaSerialOverUDPLineRedundant-protocol_redundant) [SerialOverUDP System&Line Redundant](https://doc.ipesoft.com/display/D2DOCV11SK/SerialOverUDP+Device+Redundant+a++SerialOverUDP+Line+Redundant#SerialOverUDPDeviceRedundantaSerialOverUDPLineRedundant-system_line_redundant)
- [MOXA IP Serial Library](https://doc.ipesoft.com/display/D2DOCV11SK/MOXA+IP+Serial+Library)
- [TCP/IP-TCP,](https://doc.ipesoft.com/pages/viewpage.action?pageId=1540807) [TCP/IP-TCP Redundant](https://doc.ipesoft.com/pages/viewpage.action?pageId=1540807) Pozn: ak sú na linke [TCP/IP-TCP](https://doc.ipesoft.com/pages/viewpage.action?pageId=1540807) alebo [TCP/IP-TCP Redundant](https://doc.ipesoft.com/pages/viewpage.action?pageId=1540807) všetky stanice v stave StOFF, TCP spojenie bude zatvorené. Takto je možné riadi TCP komunikáciu zo skriptu pomocou tell príkazu [STSTAT](https://doc.ipesoft.com/display/D2DOCV11SK/Tell+-+syntax+povelov#Tellsyntaxpovelov-ststat).

### **Parametre protokolu linky**

Dialóg [konfigurácia linky](https://doc.ipesoft.com/pages/viewpage.action?pageId=1540791) - záložka **Parametre protokolu**. Ovplyvujú niektoré volitené parametre protokolu. Môžu by zadané nasledovné parametre protokolu linky:

#### **Tab. . 1**

<span id="page-0-4"></span><span id="page-0-3"></span><span id="page-0-2"></span>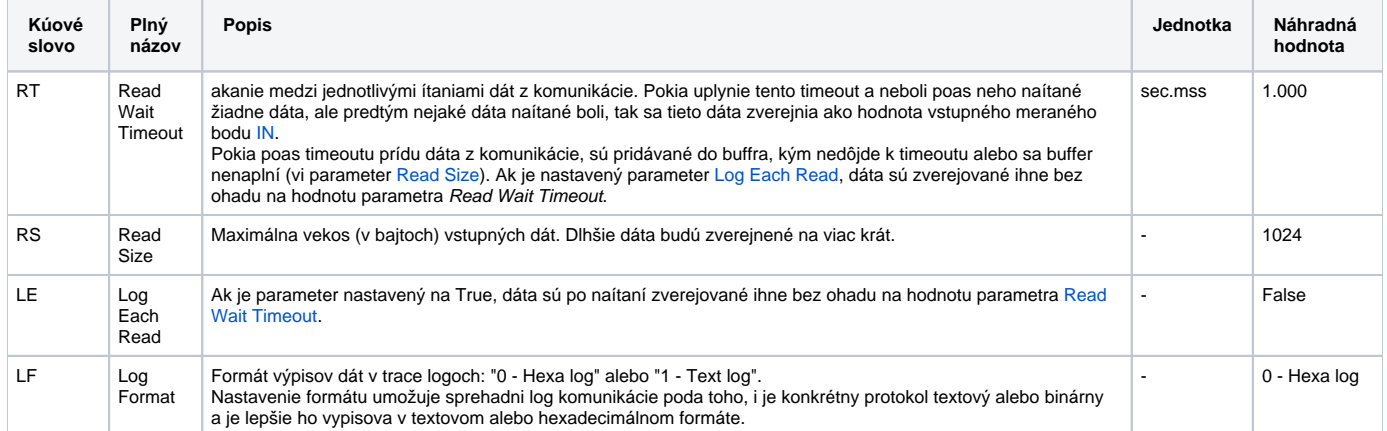

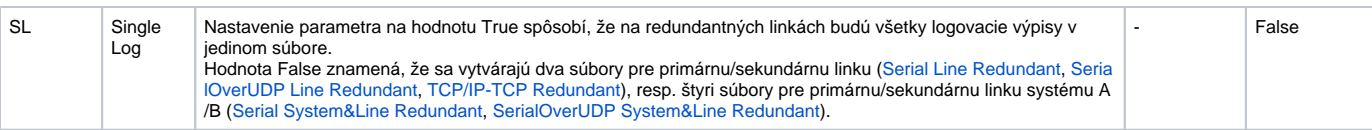

#### <span id="page-1-0"></span>**Konfigurácia komunikanej stanice**

- Komunikaný protokol Generic User.
- Adresa stanice sa nezadáva; je odporúaná konfigurácia jedinej stanice na linke, ale podporovaných je aj viacero staníc. V tom prípade budú nastavované po príchode dát z komunikácie vstupné merané body [IN](#page-1-4) na všetkých staniciach a bude možné zapisova do výstupných meraných bodov [OUT](#page-1-5) na ubovolnej stanici.

#### <span id="page-1-1"></span>**Konfigurácia meraných bodov**

Možné typy hodnôt bodov: **TxtI, TxtO**.

<span id="page-1-4"></span>Vstupné merané body:

- vstupný meraný bod má adresu **IN**. Pozn: na redundantných linkách sa do meraného bodu s adresou **IN** zverejujú hodnoty naítané z ubovolnej linky (primárnej/sekundárnej), prípadne z ubovolného systému (A/B).
- na linkovo redundantných linkách ([Serial Line Redundant,](https://doc.ipesoft.com/display/D2DOCV11SK/Serial+a+Serial+Line+Redundant) [SerialOverUDP Line Redundant](https://doc.ipesoft.com/display/D2DOCV11SK/SerialOverUDP+Device+Redundant+a++SerialOverUDP+Line+Redundant#SerialOverUDPDeviceRedundantaSerialOverUDPLineRedundant-protocol_redundant), [TCP/IP-TCP Redundant\)](https://doc.ipesoft.com/pages/viewpage.action?pageId=1540807) je možné nakonfigurova merané body s adresami **IN\_A** a **IN\_B** na rozlíšenie vstupov z primárnej/sekundárnej linky
- na systémovo redundantných linkách ([Serial System&Line Redundant](https://doc.ipesoft.com/display/D2DOCV11SK/Serial+a+Serial+Line+Redundant), [SerialOverUDP System&Line Redundant\)](https://doc.ipesoft.com/display/D2DOCV11SK/SerialOverUDP+Device+Redundant+a++SerialOverUDP+Line+Redundant#SerialOverUDPDeviceRedundantaSerialOverUDPLineRedundant-system_line_redundant) je možné nakonfigurova merané body s adresami **IN\_A**, **IN\_B**, **IN\_C**, **IN\_D** na rozlíšenie vstupov z primárnej/sekundárnej linky systému A/B

<span id="page-1-5"></span>Výstupné merané body:

- výstupný meraný bod má adresu **OUT**.
- Pozn: na redundantných linkách sa hodnoty zapísané do meraného bodu s adresou **OUT** zapíšu do oboch liniek (primárnej/sekundárnej), prípadne do oboch systémov (A/B).
- na linkovo redundantných linkách ([Serial Line Redundant,](https://doc.ipesoft.com/display/D2DOCV11SK/Serial+a+Serial+Line+Redundant) [SerialOverUDP Line Redundant](https://doc.ipesoft.com/display/D2DOCV11SK/SerialOverUDP+Device+Redundant+a++SerialOverUDP+Line+Redundant#SerialOverUDPDeviceRedundantaSerialOverUDPLineRedundant-protocol_redundant), [TCP/IP-TCP Redundant\)](https://doc.ipesoft.com/pages/viewpage.action?pageId=1540807) je možné nakonfigurova merané body s adresami **OUT\_A** a **OUT\_B** na zápis do primárnej/sekundárnej linky
- na systémovo redundantných linkách ([Serial System&Line Redundant](https://doc.ipesoft.com/display/D2DOCV11SK/Serial+a+Serial+Line+Redundant), [SerialOverUDP System&Line Redundant\)](https://doc.ipesoft.com/display/D2DOCV11SK/SerialOverUDP+Device+Redundant+a++SerialOverUDP+Line+Redundant#SerialOverUDPDeviceRedundantaSerialOverUDPLineRedundant-system_line_redundant) je možné nakonfigurova merané body s adresami **OUT\_A**, **OUT\_B**, **OUT\_C**, **OUT\_D** na zápis do primárnej/sekundárnej linky systému A/B

**Pozn:** je možné nakonfigurova a používa na jednej stanici zárove bod s adresou **IN** a body **IN\_A**, **IN\_B**, **IN\_C**, **IN\_D**. Podobne, je možné nakonfigurova na jednej stanici zárove bod s adresou **OUT** a body **OUT\_A**, **OUT\_B**, **OUT\_C**, **OUT\_D**.

#### <span id="page-1-2"></span>**Literatúra**

-

-

#### <span id="page-1-3"></span>**Zmeny a úpravy**

## <span id="page-2-0"></span>**Revízie dokumentu**

Ver. 1.0 - 15. október 2015 - Vytvorenie dokumentu.

**Súvisiace stránky:** [Komunikané protokoly](https://doc.ipesoft.com/pages/viewpage.action?pageId=1540835)